# Solving Linear System of Equations

### The "Undo" button for Linear Operations

Matrix-vector multiplication: given the data x and the operator A, we can find y such that

$$y = A x$$

$$x \xrightarrow{\text{transformation}} y$$

What if we know y but not x? How can we "undo" the transformation?

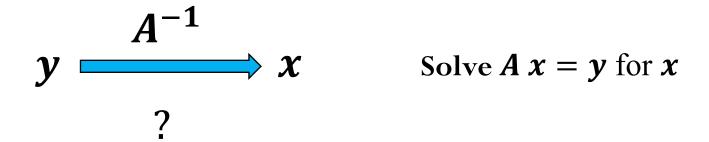

# Image Blurring Example

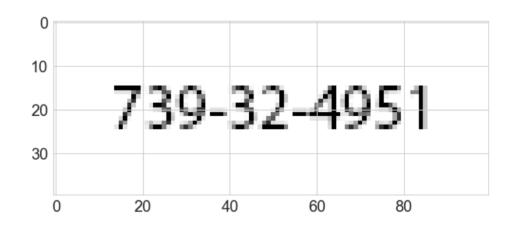

- Image is stored as a 2D array of real numbers between 0 and 1 (0 represents a white pixel, 1 represents a black pixel)
- **xmat** contains the 2D data (the image) with dimensions 100x40
- Flatten the 2D array as a 1D array
- $\boldsymbol{x}$  contains the 1D data with dimension 4000,
- Apply blurring operation to data  $\boldsymbol{x}$ , i.e.

$$y = A x$$

where  $\boldsymbol{A}$  is the blur operator and  $\boldsymbol{y}$  is the blurred image

# Blur operator

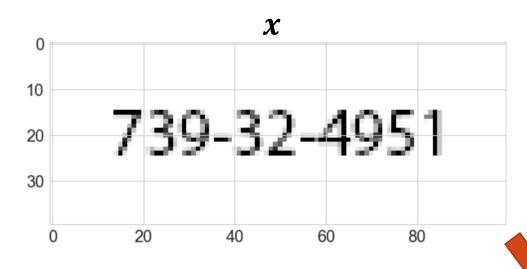

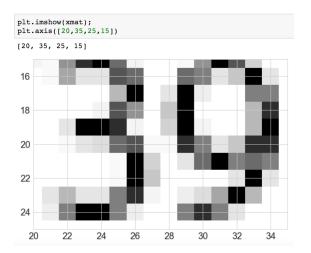

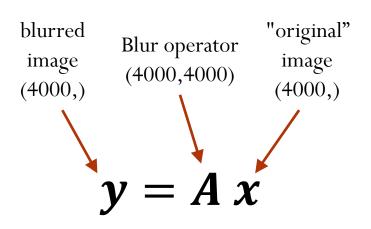

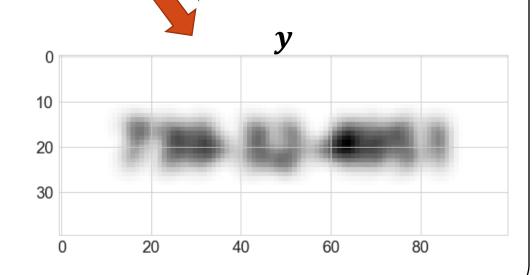

### "Undo" Blur to recover original image

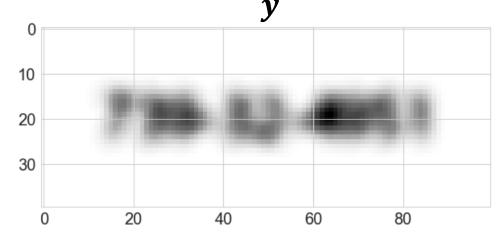

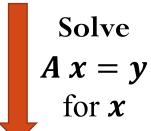

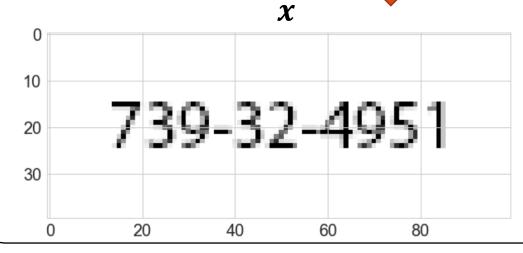

### Assumptions:

- 1. we know the blur operator  $\boldsymbol{A}$
- 2. the data set **y** does not have any noise ("clean data"

### "Undo" Blur to recover original image

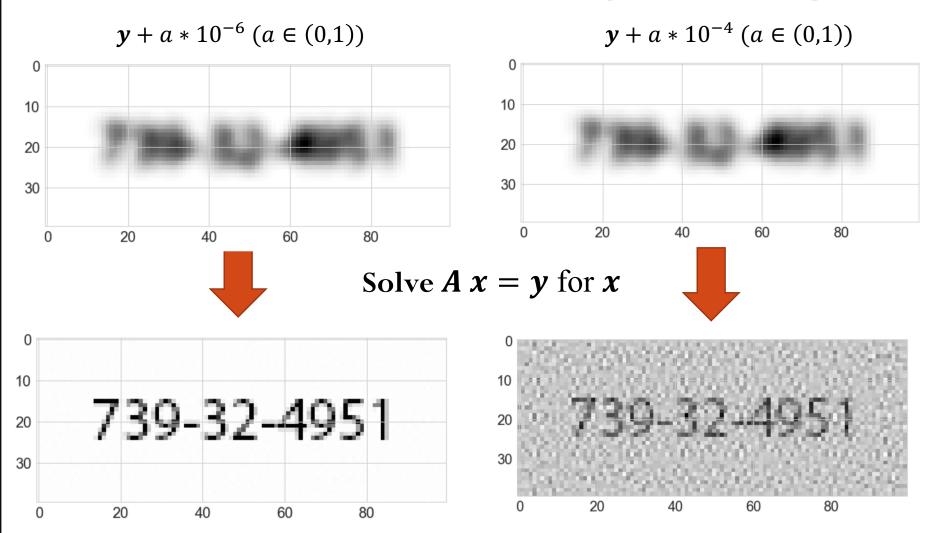

How much noise can we add and still be able to recover meaningful information from the original image? At which point this inverse transformation fails?

We will talk about sensitivity of the "undo" operation later.

### Linear System of Equations

How do we actually solve  $\mathbf{A} \mathbf{x} = \mathbf{b}$ ?

We can start with an "easier" system of equations...

Let's consider triangular matrices (lower and upper):

$$\begin{pmatrix} L_{11} & 0 & \dots & 0 \\ L_{21} & L_{22} & \dots & 0 \\ \vdots & \vdots & \ddots & \vdots \\ L_{n1} & L_{n2} & \dots & L_{nn} \end{pmatrix} \begin{pmatrix} x_1 \\ x_2 \\ \vdots \\ x_n \end{pmatrix} = \begin{pmatrix} b \\ b_2 \\ \vdots \\ b_n \end{pmatrix}$$

$$\begin{pmatrix} U_{11} & U_{12} & \dots & U_{1n} \\ 0 & U_{22} & \dots & U_{2n} \\ \vdots & \vdots & \ddots & \vdots \\ 0 & 0 & \dots & U_{nn} \end{pmatrix} \begin{pmatrix} x_1 \\ x_2 \\ \vdots \\ x_n \end{pmatrix} = \begin{pmatrix} b \\ b_2 \\ \vdots \\ b_n \end{pmatrix}$$

# Example: Forward-substitution for lower triangular systems

$$\begin{pmatrix} 2 & 0 & 0 & 0 \\ 3 & 2 & 0 & 0 \\ 1 & 2 & 6 & 0 \\ 1 & 3 & 4 & 2 \end{pmatrix} \begin{pmatrix} x_1 \\ x_2 \\ x_3 \\ x_4 \end{pmatrix} = \begin{pmatrix} 2 \\ 2 \\ 6 \\ 4 \end{pmatrix}$$

$$2 x_1 = 2 \rightarrow x_1 = 1$$

$$3 x_1 + 2 x_2 = 2 \rightarrow x_2 = \frac{2-3}{2} = -0.5$$

$$1 x_1 + 2 x_2 + 6 x_3 = 6 \rightarrow x_3 = \frac{6 - 1 + 1}{6} = 1.0$$

$$1 x_1 + 3 x_2 + 4 x_3 + 2 x_4 = 4 \rightarrow x_3 = \frac{4 - 1 + 1.5 - 4}{2} = 0.25$$

$$\begin{pmatrix} x_1 \\ x_2 \\ x_3 \\ x_4 \end{pmatrix} = \begin{pmatrix} 1 \\ -0.5 \\ 1.0 \\ 0.25 \end{pmatrix}$$

### Triangular Matrices

$$\begin{pmatrix} U_{11} & U_{12} & \dots & U_{1n} \\ 0 & U_{22} & \dots & U_{2n} \\ \vdots & \vdots & \ddots & \vdots \\ 0 & 0 & \dots & U_{nn} \end{pmatrix} \begin{pmatrix} x_1 \\ x_2 \\ \vdots \\ x_n \end{pmatrix} = \begin{pmatrix} b \\ b_2 \\ \vdots \\ b_n \end{pmatrix}$$

Recall that we can also write  $\boldsymbol{U} \boldsymbol{x} = \boldsymbol{b}$  as a linear combination of the columns of  $\boldsymbol{U}$ 

$$x_1 \mathbf{U}[:,1] + x_2 \mathbf{U}[:,2] + \cdots + x_n \mathbf{U}[:,n] = \mathbf{b}$$

Hence we can write the solution as

$$U_{nn} x_n = b_n$$

$$x_1 \ \mathbf{U}[:,1] + \dots + \ x_{n-1} \ \mathbf{U}[:,n-1] = \boldsymbol{b} - x_n \ \mathbf{U}[:,n] \to U_{n-1,n-1} \ x_{n-1} = b_{n-1} - U_{n-1,n} \ x_n$$

$$x_1 \mathbf{U}[:,1] + \cdots + x_{n-2} \mathbf{U}[:,n-2] = \mathbf{b} - x_n \mathbf{U}[:,n] - x_{n-1} \mathbf{U}[:,n-1]$$

Or in general (backward-substitution for upper triangular systems):

$$x_n = b_n/U_{nn}$$
  $x_i = \frac{b_i - \sum_{j=i+1}^n U_{ij} x_j}{U_{ij}},$   $i = n-1, n-2, ..., 1$ 

### Triangular Matrices

Forward-substitution for lower-triangular systems:

$$\begin{pmatrix} L_{11} & 0 & \dots & 0 \\ L_{21} & L_{22} & \dots & 0 \\ \vdots & \vdots & \ddots & \vdots \\ L_{n1} & L_{n2} & \dots & L_{nn} \end{pmatrix} \begin{pmatrix} x_1 \\ x_2 \\ \vdots \\ x_n \end{pmatrix} = \begin{pmatrix} b \\ b_2 \\ \vdots \\ b_n \end{pmatrix}$$

$$x_1 = b_1/L_{11}$$
  $x_i = \frac{b_i - \sum_{j=1}^{i-1} L_{ij} x_j}{L_{ii}},$   $i = 2,3,...,n$ 

### Cost of solving triangular systems

$$x_n = b_n/U_{nn}$$

$$x_i = \frac{b_i - \sum_{j=i+1}^n U_{ij} x_j}{U_{ii}},$$

$$i=n-1,n-2,\ldots,1$$

*n* divisions

$$n(n-1)/2$$
 subtractions/additions

n(n-1)/2 multiplications

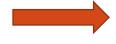

Computational complexity is  $O(n^2)$ 

$$x_1 = b_1/L_{11}$$

$$x_{i} = \frac{b_{i} - \sum_{j=1}^{i-1} L_{ij} x_{j}}{L_{ii}},$$

$$i = 2, 3, ..., n$$

n divisions

$$n(n-1)/2$$
 subtractions/additions

n(n-1)/2 multiplications

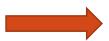

Computational complexity is  $O(n^2)$ 

### Linear System of Equations

How do we solve  $\mathbf{A} \mathbf{x} = \mathbf{b}$  when  $\mathbf{A}$  is a non-triangular matrix?

We can perform LU factorization: given a  $n \times n$  matrix  $\boldsymbol{A}$ , obtain lower triangular matrix  $\boldsymbol{L}$  and upper triangular matrix  $\boldsymbol{U}$  such that

$$A = LU$$

where we set the diagonal entries of  $\boldsymbol{L}$  to be equal to 1.

$$\begin{pmatrix} 1 & 0 & \dots & 0 \\ L_{21} & 1 & \dots & 0 \\ \vdots & \vdots & \ddots & \vdots \\ L_{n1} & L_{n2} & \dots & 1 \end{pmatrix} \begin{pmatrix} U_{11} & U_{12} & \dots & U_{1n} \\ 0 & U_{22} & \dots & U_{2n} \\ \vdots & \vdots & \ddots & \vdots \\ 0 & 0 & \dots & U_{nn} \end{pmatrix} = \begin{pmatrix} A_{11} & A_{12} & \dots & A_{1n} \\ A_{21} & A_{22} & \dots & A_{2n} \\ \vdots & \vdots & \ddots & \vdots \\ A_{n1} & A_{n2} & \dots & A_{nn} \end{pmatrix}$$

### LU Factorization

$$\begin{pmatrix} 1 & 0 & \dots & 0 \\ L_{21} & 1 & \dots & 0 \\ \vdots & \vdots & \ddots & \vdots \\ L_{n1} & L_{n2} & \dots & 1 \end{pmatrix} \begin{pmatrix} U_{11} & U_{12} & \dots & U_{1n} \\ 0 & U_{22} & \dots & U_{2n} \\ \vdots & \vdots & \ddots & \vdots \\ 0 & 0 & \dots & U_{nn} \end{pmatrix} = \begin{pmatrix} A_{11} & A_{12} & \dots & A_{1n} \\ A_{21} & A_{22} & \dots & A_{2n} \\ \vdots & \vdots & \ddots & \vdots \\ A_{n1} & A_{n2} & \dots & A_{nn} \end{pmatrix}$$

Assuming the LU factorization is know, we can solve the general system

$$LU x = b$$

By solving two triangular systems:

Solve for 
$$y$$

L  $y = b$ 

Forward-substitution with complexity  $O(n^2)$ 

Solve for  $x$ 

Backward-substitution with complexity  $O(n^2)$ 

But what is the cost of the LU factorization? Is it beneficial?

### 2x2 LU Factorization (simple example)

$$\begin{pmatrix} A_{11} & A_{12} \\ A_{21} & A_{22} \end{pmatrix} = \begin{pmatrix} 1 & 0 \\ L_{21} & 1 \end{pmatrix} \begin{pmatrix} U_{11} & U_{12} \\ 0 & U_{22} \end{pmatrix}$$

$$\begin{pmatrix}
A_{11} & A_{12} \\
A_{21} & A_{22}
\end{pmatrix} = \begin{pmatrix}
U_{11} & U_{12} \\
L_{21}U_{11} & L_{21}U_{12} + U_{22}
\end{pmatrix} U_{11} = A_{21}/U_{11}$$

$$2) L_{21} = A_{21}/U_{11} \qquad 3) U_{22} = A_{22} - L_{21}U_{12}$$

Seems quite simple! Can we generalize this for a  $n \times n$  matrix A?

### 1 point

# Computing the Lower-Triangular Factor in LU

Consider the matrix

$$A = \begin{bmatrix} 2 & 3 \\ 1 & 4 \end{bmatrix}$$

and its corresponding LU factorization (A = LU), where the lower and upper triangular matrices given respectively by

$$L = \begin{bmatrix} 1 & 0 \\ l_{21} & 1 \end{bmatrix} \quad \text{and} \quad U = \begin{bmatrix} u_{11} & u_{12} \\ 0 & u_{22} \end{bmatrix}.$$

### LU Factorization

LU Factorization
$$a_{11}$$
 $a_{12}$ 

$$a_{11}$$
: scalar  $a_{12}$ : row vector  $(1 \times (n-1))$   $a_{21}$ : column vector  $((n-1) \times 1)$   $A_{22}$ : matrix  $((n-1) \times (n-1))$ 

1) First row of  $\boldsymbol{U}$  is

the first row of 
$$\boldsymbol{A}$$

$$=\begin{pmatrix} u_{11} & u_{12} \\ u_{11} & \boldsymbol{l}_{21} & \boldsymbol{l}_{21}\boldsymbol{u}_{12} + \boldsymbol{L}_{22}\boldsymbol{U}_{22} \end{pmatrix}$$

$$a_{21} = \frac{1}{n_{11}} a_{21}$$

$$A_{22} = l_{21}u_{12} + L_{22}U_{22}$$
 Known!

2) First column of  $\boldsymbol{L}$  is the first column of  $A/u_{11}$ 

3)  $L_{22}U_{22} = A_{22} - l_{21}u_{12}$ Need another factorization!

### LU Factorization

 $a_{11}$ : scalar

 $\boldsymbol{a}_{12}$ : row vector  $(1 \times (n-1))$  $a_{21}$ : column vector  $((n-1)\times 1)$ 

 $a_{12}$ 

 $A_{22}$ : matrix  $((n-1)\times(n-1))$ 

1) First row of  $\boldsymbol{U}$  is

Known!

 $a_{11}$ 

 $= \begin{pmatrix} a_{11} & \boldsymbol{a}_{12} \\ \boldsymbol{a}_{21} & \boldsymbol{A}_{22} \end{pmatrix} = \begin{pmatrix} 1 & \boldsymbol{0} \\ \boldsymbol{l}_{21} & \boldsymbol{L}_{22} \end{pmatrix} \begin{pmatrix} u_{11} & \boldsymbol{u}_{12} \\ \boldsymbol{0} & \boldsymbol{U}_{22} \end{pmatrix}$ 

the first row of  $\boldsymbol{A}$ 

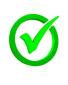

column of  $A/u_{11}$ 

First column of  $\boldsymbol{L}$  is the first

3)  $M = L_{22}U_{22} = A_{22} - l_{21}u_{12}$ 

Need another factorization!

### Example

$$\mathbf{M} = \begin{pmatrix} 2 & 8 & 4 & 1 \\ 1 & 2 & 3 & 3 \\ 1 & 2 & 6 & 2 \\ 1 & 3 & 4 & 2 \end{pmatrix}$$

- 1) First row of **U** is the first row of **A**
- 2) First column of  $\boldsymbol{L}$  is the first column of  $\boldsymbol{A}$  /  $u_{11}$
- 3)  $\boldsymbol{L}_{22}\boldsymbol{U}_{22} = \boldsymbol{A}_{22} \boldsymbol{l}_{21}\boldsymbol{u}_{12}$

# Example

$$\mathbf{M} = \begin{pmatrix} 2 & 8 & 4 & 1 \\ 1 & -2 & 1 & 2.5 \\ 1 & -2 & 4 & 1.5 \\ 1 & -1 & 2 & 1.5 \end{pmatrix} \qquad \mathbf{L} = \begin{pmatrix} 1 & 0 & 0 & 0 \\ 0.5 & 1 & 0 & 0 \\ 0.5 & 0.5 & 0 & 0 \end{pmatrix} \quad \mathbf{U} = \begin{pmatrix} 2 & 8 & 4 & 1 \\ 0 & -2 & 1 & 2.5 \\ 0 & 0 & 0 & 0 \\ 0 & 0 & 0 & 0 \end{pmatrix}$$

$$\mathbf{M} = \begin{pmatrix} 2 & 8 & 4 & 1 \\ 1 & -2 & 1 & 2.5 \\ 1 & -2 & 3 & -1 \\ 1 & -1 & 1.5 & 0.25 \end{pmatrix} \quad \mathbf{L} = \begin{pmatrix} 1 & 0 & 0 & 0 \\ 0.5 & 1 & 0 & 0 \\ 0.5 & 1 & 1 & 0 \\ 0.5 & 0.5 & 0.5 & 0.5 \end{pmatrix} \quad \mathbf{U} = \begin{pmatrix} 2 & 8 & 4 & 1 \\ 0 & -2 & 1 & 2.5 \\ 0 & 0 & 3 & -1 \\ 0 & 0 & 0 & 0 \end{pmatrix}$$

$$\mathbf{M} = \begin{pmatrix} 2 & 8 & 4 & 1 \\ 1 & -2 & 1 & 2.5 \\ 1 & -2 & 3 & -1 \\ 1 & -1 & 1.5 & 0.75 \end{pmatrix} \quad \mathbf{L} = \begin{pmatrix} 1 & 0 & 0 & 0 \\ 0.5 & 1 & 0 & 0 \\ 0.5 & 1 & 1 & 0 \\ 0.5 & 0.5 & 0.5 & 1 \end{pmatrix} \quad \mathbf{U} = \begin{pmatrix} 2 & 8 & 4 & 1 \\ 0 & -2 & 1 & 2.5 \\ 0 & 0 & 3 & -1 \\ 0 & 0 & 0 & 0.75 \end{pmatrix}$$

### Algorithm: LU Factorization of matrix A

```
## Algorithm 1
## Factorization using the block-format,
## creating new matrices L and U
## and not modifying A
print("LU factorization using Algorithm 1")
L = np.zeros((n,n))
U = np.zeros((n,n))
M = A.copy()
for i in range(n):
    U[i,i:] = M[i,i:]
    L[i:,i] = M[i:,i]/U[i,i]
    M[i+1:,i+1:] -= np.outer(L[i+1:,i],U[i,i+1:])
```

### Cost of LU factorization

```
## Algorithm 1
## Factorization using the block-format,
## creating new matrices L and U
## and not modifying A
print("LU factorization using Algorithm 1")
L = np.zeros((n,n))
U = np.zeros((n,n))
M = A.copy()
for i in range(n):
    U[i,i:] = M[i,i:]
    L[i:,i] = M[i,i:]
    M[i+1:,i+1:] -= np.outer(L[i+1:,i],U[i,i+1:])
```

Side note:

$$\sum_{i=1}^{m} i = \frac{1}{2}m(m+1)$$

$$\sum_{i=1}^{m} i^2 = \frac{1}{6}m(m+1)(2m+1)$$

### Cost of LU factorization

```
## Algorithm 1
## Factorization using the block-format,
## creating new matrices L and U
## and not modifying A
print("LU factorization using Algorithm 1")
L = np.zeros((n,n))
U = np.zeros((n,n))
M = A.copy()
for i in range(n):
    U[i,i:] = M[i,i:]
    L[i:,i] = M[i:,i]/U[i,i]
    M[i+1:,i+1:] -= np.outer(L[i+1:,i],U[i,i+1:])
```

Side note:

$$\sum_{i=1}^{m} i = \frac{1}{2}m(m+1)$$

$$\sum_{i=1}^{m} i^2 = \frac{1}{6}m(m+1)(2m+1)$$

Number of divisions: 
$$(n-1) + (n-2) + \cdots + 1 = n(n-1)/2$$

Number of multiplications 
$$(n-1)^2 + (n-2)^2 + ... + (1)^2 = \frac{n^3}{3} - \frac{n^2}{2} + \frac{n}{6}$$

Number of subtractions: 
$$(n-1)^2 + (n-2)^2 + ... + (1)^2 = \frac{n^3}{3} - \frac{n^2}{2} + \frac{n}{6}$$

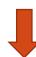

Computational complexity is  $O(n^3)$ 

# Solving linear systems

In general, we can solve a linear system of equations following the steps:

- 1) Factorize the matrix A: A = LU (complexity  $O(n^3)$ )
- 2) Solve  $\boldsymbol{L} \boldsymbol{y} = \boldsymbol{b}$  (complexity  $O(n^2)$ )
- 3) Solve  $\boldsymbol{U} \boldsymbol{x} = \boldsymbol{y}$  (complexity  $O(n^2)$ )

But why should we decouple the factorization from the actual solve? (Remember from Linear Algebra, Gaussian Elimination does not decouple these two steps...)

# Example: Optimization of automotive control arm

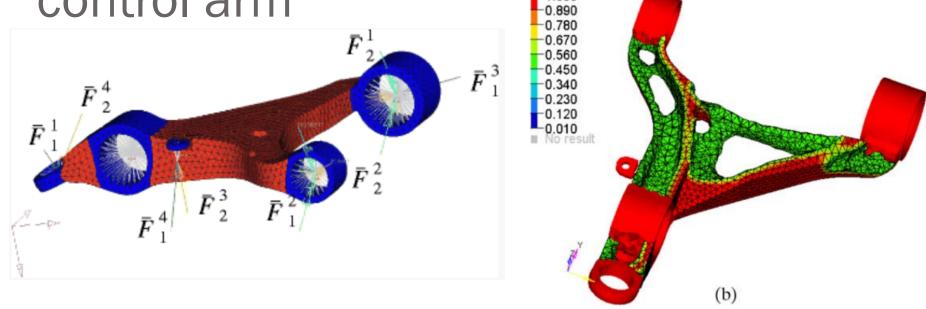

Find the distribution of material inside the design space (d) that maximizes the stiffness, i.e.,

 $\min \mathbf{U}^T \mathbf{F}$  where  $\mathbf{K}(\mathbf{d}) \mathbf{U} = \mathbf{F} (\mathbf{U}: \text{displacement vector}, \mathbf{F}: \text{load vector}, \mathbf{K}: \text{stiffness matrix})$ 

Solve the linear system of equations

$$KU = F$$

for the load vector  $\mathbf{F}$ . What if we have many different loading conditions (pothole, hitting a curb, breaking, etc)?

### Iclicker question

Let's assume that when solving the system of equations  $\boldsymbol{K} \boldsymbol{U} = \boldsymbol{F}$ , we observe the following:

• When the stiffness matrix has dimensions (100,100), computing the LU factorization takes about 1 second and each solve (forward + backward substitution) takes about 0.01 seconds.

Estimate the total time it will take to find the displacement response corresponding to 10 different load vectors  $\mathbf{F}$  when the stiffness matrix has dimensions (1000,1000)?

- $A) \sim 10$  seconds
- $B) \sim 10^2 seconds$
- C)  $\sim 10^3$  seconds
- D) ~10<sup>4</sup> seconds
- E) ~10<sup>5</sup> seconds

# What can go wrong with the previous algorithm?

```
## Algorithm 1
## Factorization using the block-format,
## creating new matrices L and U
## and not modifying A
print("LU factorization using Algorithm 1")
L = np.zeros((n,n))
U = np.zeros((n,n))
M = A.copy()
for i in range(n):
    U[i,i:] = M[i,i:]
    L[i:,i] = M[i:,i]/U[i,i]
    M[i+1:,i+1:] -= np.outer(L[i+1:,i],U[i,i+1:])
```

If division by zero occurs, LU factorization fails.

What can we do to get something like an LU factorization?

### What can go wrong with the previous algorithm? Demo "Little c"

$$\boldsymbol{l}_{21}\boldsymbol{u}_{12} = \begin{pmatrix} 4 & 2 & 0.5 \\ 4 & 2 & 0.5 \\ 4 & 2 & 0.5 \end{pmatrix} \qquad \boldsymbol{M} - \boldsymbol{l}_{21}\boldsymbol{u}_{12} = \begin{pmatrix} 2 & 8 & 4 & 1 \\ 1 & \mathbf{0} & 1 & 2.5 \\ -2 & 4 & 1.5 \\ 1 & -1 & 2 & 1.5 \end{pmatrix}$$

The next update for the lower triangular matrix will result in a division by zero! LU factorization fails.

What can we do to get something like an LU factorization?

### Pivoting

### Approach:

- 1. Swap rows if there is a zero entry in the diagonal
- 2. Even better idea: Find the largest entry (by absolute value) and swap it to the top row.

The entry we divide by is called the pivot.

Swapping rows to get a bigger pivot is called (partial) pivoting.

$$\begin{pmatrix} a_{11} & a_{12} \\ a_{21} & A_{22} \end{pmatrix} = \begin{pmatrix} u_{11} & u_{12} \\ u_{11} & l_{21} & l_{21}u_{12} + L_{22}U_{22} \end{pmatrix}$$

Find the largest entry (in magnitude)

### LU Factorization with Partial Pivoting

$$A = PLU$$

where  $\boldsymbol{P}$  is a permutation matrix

$$A x = b \rightarrow PLU x = b \rightarrow LU x = P^T b$$

Then solve two triangular systems:

$$\boldsymbol{L} \, \boldsymbol{y} = \boldsymbol{P}^T \boldsymbol{b}$$
 (Solve for  $\boldsymbol{y}$ )

$$\boldsymbol{U} \boldsymbol{x} = \boldsymbol{y}$$
 (Solve for  $\boldsymbol{x}$ )

# Example

$$\mathbf{M} = \begin{pmatrix} 2 & 8 & 4 & 1 \\ 1 & -2 & 1 & 2.5 \\ 1 & -2 & 1 & 1.5 \\ 1 & -1 & 2 & 1.5 \end{pmatrix} \qquad \mathbf{L} = \begin{pmatrix} 1 & 0 & 0 & 0 \\ 0.5 & 1 & 0 & 0 \\ 0.5 & 0.5 & 0 & 0 \end{pmatrix} \quad \mathbf{U} = \begin{pmatrix} 2 & 8 & 4 & 1 \\ 0 & -2 & 1 & 2.5 \\ 0 & 0 & 0 & 0 \\ 0 & 0 & 0 & 0 \end{pmatrix}$$

$$\mathbf{M} = \begin{pmatrix} 2 & 8 & 4 & 1 \\ 1 & -2 & 1 & 2.5 \\ 1 & -2 & 0 & -1 \\ 1 & -1 & 1.5 & 0.25 \end{pmatrix} \qquad \mathbf{L} = \begin{pmatrix} 1 & 0 & 0 & 0 \\ 0.5 & 1 & 0 & 0 \\ 0.5 & 0.5 & 0 & 0 \\ 0.5 & 1.0 & 0 & 0 \end{pmatrix} \qquad \mathbf{U} = \begin{pmatrix} 2 & 8 & 4 & 1 \\ 0 & -2 & 1 & 2.5 \\ 0 & 0 & 0 & 0 \\ 0 & 0 & 0 & 0 \end{pmatrix}$$

$$M = \begin{pmatrix} 2 & 8 & 4 & 1 \\ 1 & -2 & 1 & 2.5 \\ 1 & -1 & 1.5 & 0.25 \\ 1 & -2 & 0 & -1 \end{pmatrix} L = \begin{pmatrix} 1 & 0 & 0 & 0 \\ 0.5 & 1 & 0 & 0 \\ 0.5 & 0.5 & 1.0 & 0 \\ 0.5 & 1.0 & 0 & 1.0 \end{pmatrix} U = \begin{pmatrix} 2 & 8 & 4 & 1 \\ 0 & -2 & 1 & 2.5 \\ 0 & 0 & 1.5 & 0.25 \\ 0 & 0 & 0 & -1 \end{pmatrix}$$

# Demo "Pivoting example"

$$\mathbf{A} = \begin{pmatrix} 2 & 1 & 1 & 0 \\ 4 & 3 & 3 & 1 \\ 8 & 7 & 9 & 5 \\ 6 & 7 & 9 & 8 \end{pmatrix}$$

$$\overline{A} = PA = \begin{pmatrix} 0 & 0 & 1 & 0 \\ 0 & 1 & 0 & 0 \\ 1 & 0 & 0 & 0 \\ 0 & 0 & 0 & 1 \end{pmatrix} \begin{pmatrix} 2 & 1 & 1 & 0 \\ 4 & 3 & 3 & 1 \\ 8 & 7 & 9 & 5 \\ 6 & 7 & 9 & 8 \end{pmatrix} = \begin{pmatrix} 8 & 7 & 9 & 5 \\ 4 & 3 & 3 & 1 \\ 2 & 1 & 1 & 0 \\ 6 & 7 & 9 & 8 \end{pmatrix}$$

$$\overline{A} - l_{21}u_{12} = \begin{pmatrix} 8 & 7 & 9 & 5 \\ 4 & -0.5 & -1.5 & -1.5 \\ 2 & -0.75 & -1.25 & -1.25 \\ 6 & 1.75 & 2.25 & 4.25 \end{pmatrix}$$

### Demo "Pivoting example"

$$\overline{A} = \overline{A} - l_{21}u_{12} = \begin{pmatrix} 8 & 7 & 9 & 5 \\ 4 & -0.5 & -1.5 & -1.5 \\ 2 & -0.75 & -1.25 & -1.25 \\ 6 & 1.75 & 2.25 & 4.25 \end{pmatrix}$$

$$\overline{A} = P\overline{A} = \begin{pmatrix} 0 & 0 & 1 & 0 \\ 0 & 0 & 0 & 1 \\ 1 & 0 & 0 & 0 \\ 0 & 1 & 0 & 0 \end{pmatrix} \begin{pmatrix} 8 & 7 & 9 & 5 \\ 6 & 1.75 & 2.25 & 4.25 \\ 2 & -0.75 & -1.25 & -1.25 \end{pmatrix} = \begin{pmatrix} 8 & 7 & 9 & 5 \\ 6 & 1.75 & 2.25 & 4.25 \\ 2 & -0.75 & -1.25 & -1.25 \\ 4 & -0.5 & -1.5 & -1.5 \end{pmatrix}$$

$$\boldsymbol{L} = \begin{pmatrix} 1 & 0 & 0 & 0 \\ 0.75 & 1 & 0 & 0 \\ 0.25 & -0.428 & 0 & 0 \\ 0.5 & -0.285 & 0 & 0 \end{pmatrix} \qquad \boldsymbol{U} = \begin{pmatrix} 8 & 7 & 9 & 5 \\ 0 & 1.75 & 2.25 & 4.25 \\ 0 & 0 & 0 & 0 \\ 0 & 0 & 0 & 0 \end{pmatrix} \qquad \boldsymbol{l}_{21} \boldsymbol{u}_{12} = \begin{pmatrix} -0.963 & -1.819 \\ -0.6412 & -1.2112 \end{pmatrix}$$

$$\overline{A} = \overline{A} - l_{21}u_{12} = \begin{pmatrix} 8 & 7 & 9 & 5 \\ 6 & 1.75 & 2.25 & 4.25 \\ 2 & -0.75 & -0.287 & 0.569 \\ 4 & -0.5 & -0.8587 & -0.2887 \end{pmatrix}$$

### Demo "Pivoting example"

$$\overline{A} = \overline{A} - l_{21}u_{12} = \begin{pmatrix} 8 & 7 & 9 & 5 \\ 6 & 1.75 & 2.25 & 4.25 \\ 2 & -0.75 & -0.287 & 0.569 \\ 4 & -0.5 & -0.8587 & -0.2887 \end{pmatrix}$$

$$\overline{A} = P\overline{A} = \begin{pmatrix} 0 & 0 & 1 & 0 \\ 0 & 0 & 0 & 1 \\ 0 & 1 & 0 & 0 \\ 1 & 0 & 0 & 0 \end{pmatrix} \begin{pmatrix} 8 & 7 & 9 & 5 \\ 6 & 1.75 & 2.25 & 4.25 \\ 2 & -0.75 & -0.287 & 0.569 \\ 4 & -0.5 & -0.8587 & -0.2887 \end{pmatrix} = \begin{pmatrix} 8 & 7 & 9 & 5 \\ 6 & 1.75 & 2.25 & 4.25 \\ 4 & -0.5 & -0.8587 & -0.2887 \\ 2 & -0.75 & -0.287 & 0.569 \end{pmatrix}$$

$$\boldsymbol{L} = \begin{pmatrix} 1 & 0 & 0 & 0 \\ 0.75 & 1 & 0 & 0 \\ 0.5 & -0.285 & 1 & 0 \\ 0.25 & -0.428 & 0.334 & 0 \end{pmatrix} \qquad \boldsymbol{U} = \begin{pmatrix} 8 & 7 & 9 & 5 \\ 0 & 1.75 & 2.25 & 4.25 \\ 0 & 0 & -0.86 & -0.29 \\ 0 & 0 & 0 & 0 \end{pmatrix}$$

$$\boldsymbol{L} = \begin{pmatrix} 1 & 0 & 0 & 0 \\ 0.75 & 1 & 0 & 0 \\ 0.5 & -0.285 & 1 & 0 \\ 0.25 & -0.428 & 0.334 & 1 \end{pmatrix} \qquad \boldsymbol{U} = \begin{pmatrix} 8 & 7 & 9 & 5 \\ 0 & 1.75 & 2.25 & 4.25 \\ 0 & 0 & -0.86 & -0.29 \\ 0 & 0 & 0 & 0.67 \end{pmatrix}$$

$$\boldsymbol{P} = \begin{pmatrix} 0 & 0 & 1 & 0 \\ 0 & 0 & 0 & 1 \\ 0 & 1 & 0 & 0 \\ 1 & 0 & 0 & 0 \end{pmatrix}$$